Е.П. БОЧАРОВ, А.И. КОЛДИНА

# *MHTEFPMPOBAHHbIE* **KOPNOPATHBHbIE ИНФОРМАЦИОННЫЕ CKCTEMbI:** Принципы построения. Лабораторный практикум на базе<br>системы "Галактика"

Рекомендовано Учебно-методическим объединением по образованию в области прикладной информатики в качестве учебного пособия для студентов высших учебных заведений, обучающихся по специальности 351400 "Прикладная информатика (по областям)"

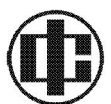

**MOCKBA** "ФИНАНСЫ И СТАТИСТИКА" 2007

УДК 004.78:658(075.6) ББК 65.290-2с51я73 Б86

#### Р Е Ц Е Н З Е Н Т Ы :

#### кафедра «Информационные системы и технологии» Поволжского кооперативного института Центросоюза РФ;

#### Л.Г. Гагарина,

доктор технических наук, профессор (кафедра «Информатика и программное обеспечение вычислительных систем» Московского государственного института электронной техники (Технического университета);

Учебный центр корпорации «Галактика»

#### Бочаров Е.П.

Б86

Интегрированные корпоративные информационные системы: Принципы построения. Лабораторный практикум на базе системы «Галактика»: Учеб. пособие / Е.П. Бочаров, А.И. Колдина. – М.: Финансы и статистика, 2005. – 288 с.

ISBN 5-279-03060-0

Приведены сравнительный аналитический обзор и принципы построения основных интегрированных корпоративных информационных систем, внедренных на предприятиях РФ и других стран СНГ. Подробно описана отечественная интегрированная корпоративная информационная система «Галактика». Рассмотрены наиболее важные функциональные контуры этой системы: «Управление персоналом», «Логистика», «Бухгалтерский учет», «Управление производством». Каждая глава сопровождается заданиями для самостоятельной работы.

Для студентов вузов, обучающихся по специальности «Прикладная информатика (по областям)», а также для экономистов, бухгалтеров, менеджеров.

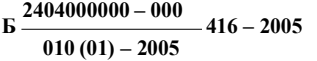

УДК 004.78:658(075.6) ББК 65.290-2с51я73

ISBN 5-279-03060-0 © Бочаров Е.П., Колдина А.И., 2005

### Предисловие

Переход в нашей стране к рыночной экономике совпал по времени с революционным переворотом в компьютерной и телекоммуникационной технике - созданием высокоэффективных персональных компьютеров доступного ценового диапазона, внедрением сетевых технологий, появлением Интернета. В результате уже к середине 1990-х гг. появилась реальная возможность автоматизировать решение большинства задач управления предприятиями. Западные менеджеры в полной мере воспользовались новыми возможностями.

К сожалению, пока на многих российских предприятиях, в учреждениях бюджетной сферы автоматизация управления носит «лоскутный» характер. Сосуществуют информационные системы, внедренные на различных программно-аппаратных платформах и автоматизирующие решение отдельных функций управления на отдельных уровнях управления (локальные информационные системы). В то же время как мировой опыт, так и опыт передовых отечественных компаний показывает, что решение проблемы автоматизации управления предприятием необходимо искать на путях внедрения интегрированных корпоративных информационных систем (ИКИС), охватывающих практически все стороны его деятельности (управление персоналом, логистика, бухгалтерский учет, управление финансами, управление производством), ориентированных на автоматизацию всех уровней управления (оперативного, тактического, стратегического) и обладающих средствами поддержки корпоративного управления. Важнейшее преимущество таких систем - возможность работы с единой реляционной базой данных, что оптимизирует трудозатраты на ввод информации, уменьшает вероятность ошибок, облегчает решение проблемы защиты информации.

В последние три-четыре года происходит оживление отечественной промышленности, сопровождаемое высокими темпами внедрения ИКИС. В повестку дня встает вопрос о необходимости подготовки информатиков, экономистов, бухгалтеров и менеджеров, имеющих соответствующие знания и навыки.

Авторам представляется, что освоить хотя бы основы работы с несколькими базовыми модулями ИКИС можно только в

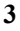

рамках лабораторного практикума, базирующегося на реальной современной версии системы.

На российском рынке корпоративных систем присутствуют как западные продукты (наибольшую известность приобрели R/3 SAP, Oracle, Axapta/Navision, Frontstep), так и отечественные системы («Галактика», «Парус», «Фигаро», «КСТ М-3» и др.).

По общему мнению, качество отечественных ИКИС пока еще по ряду параметров уступает международному уровню. Причина здесь видится в том, что западные системы несут в себе в виде типовых решений отработанные многими десятилетиями бизнеспрактики, для которых характерны ориентированность на аналитический менеджмент со строгой регламентацией процедур, высокой исполнительской дисциплиной, отлаженным механизмом принятия и контроля решений. Такие системы зачастую мало пригодны в нашей стране, где условия бизнеса постоянно меняются, что требует быстрой адаптации решений.

Перечисленные причины, а также высокий уровень цен на лицензии и консультационные услуги западных компаний делают постоянно развивающиеся российские ИКИС предпочтительными для значительной части отечественных предприятий.

По мнению IDC - ведущей международной исследовательской и консалтинговой компании, работающей в области информационных технологий (ИТ) и телекоммуникаций в 50 странах мира (http://www.idc.com/russia/rus/press/erp 04 rus.htm), - серьезного рассмотрения заслуживают две российские корпоративные системы: «Галактика» и «Парус». Учитывалось не только качество программных решений, но и развитость филиальной и партнерской сети, зрелость маркетинговой политики.

ИКИС «Галактика» и «Парус» близки по функциональному составу, по возможностям корпоративного управления и применения аналитической обработки данных для поддержки принятия решений. На стороне «Галактики» - значительный опыт работы с крупными промышленными компаниями, ряд удачных отраслевых решений, а также большое число внедрений (5600) на предприятиях России и других стран СНГ («Парус» внедрен приблизительно на 2500 предприятиях и организациях, из которых значительная часть - бюджетные). Заслуживает внимания образовательная политика корпорации «Галактика», которая в рамках программы «Галактика» и вузы» предоставляет учебным заведениям высшего и среднего профессионального образования,

 $\overline{\mathbf{4}}$ 

имеющим необходимые условия, полнофункциональные демоверсии системы для внедрения в учебный процесс (об условиях участия в этой программе, к которой присоединились более 160 вузов, можно ознакомиться на сайте корпорации www.galaktika.ru).

Некоторые разработки корпорации «Галактика» для сектора ИТ-рынка «недорогие решения для аналитической обработки информации» получили известность на североамериканском континенте (zoom.galaktika.ru).

Все это предопределило выбор ИКИС «Галактика» в качестве базовой системы для лабораторного практикума.

В главе 1 учебного пособия рассмотрены основные методологии, на которых базируются ИКИС, принципы их построения.

Сравнительный аналитический обзор основных интегрированных корпоративных информационных систем, включающий проблемы их внедрения на предприятиях РФ и других стран СНГ, приведен в главе 2.

В главе 3 на примере системы «Галактика» описаны базовые концепции, лежащие в основе ИКИС, состав и взаимодействие функциональных контуров и модулей.

Лабораторный практикум на базе системы «Галактика» включает пять тем. Тема А посвящена вопросам установки и настройки системы «Галактика». Следующие три темы (Б, В, Г) подробно раскрывают работу пользователя с важнейшими функциональными контурами системы: «Управление персоналом», «Логистика», «Бухгалтерский учет». Тема Д посвящена ключевому контуру системы - «Управление производством». Именно при освоении этого материала становятся «осязаемыми» многие преимущества ИКИС.

Практикум может быть использован преподавателями и студентами, обучающимися по специальностям экономического направления, при изучении дисциплин «Информационные системы в экономике» и «Информационные технологии управления». В каждый раздел учебного пособия включены задания для самостоятельной работы, позволяющие студенту закрепить изученный материал.

Большинство российских корпоративных информационных систем для средних и крупных предприятий методологически близки, поэтому авторы надеются, что освоение предлагаемого в учебном пособии практикума по ИКИС «Галактика» поможет молодому специалисту в случае необходимости быстро перейти

5

к самостоятельному решению задач применения корпоративных систем других производителей.

Содержание данного учебного пособия предполагает, что читатель освоил курсы информатики, экономики и управления предприятием, бухгалтерского учета.

Учебное пособие разработано при поддержке президента корпорации «Галактика» канд. физ.-мат. наук Н.А. Красилова, первого вице-президента корпорации В.И. Басалыги, руководителя Учебного центра корпорации Е.В. Михайловой, руководителя программы «Галактика и вузы» М.А. Осиповой.

Особую признательность авторы выражают «Фонду содействия развитию малых форм предприятий в научно-технической сфере» (руководитель И.М. Бортник, г. Москва), Саратовскому отделению этого фонда (руководитель К.П. Муренин) и фирме «Фонды и акции» (г. Саратов, директор Е.А. Лихачева) за финансовую поддержку программы «Разработка и внедрение в учебные процессы вузов передовых компьютерных технологий на базе корпоративных информационных систем управления предприятием в целях подготовки высококвалифицированных специалистов, способных обеспечить эффективное управление в различных областях экономики Саратовской области» (грант № 1978 р/3996), значительно ускорившую работу над учебным пособием.

За помощь, оказанную при подготовке рукописи учебного пособия, авторы признательны к.э.н., доценту В.А. Неклюдову, В.Н. Ермошину, Л.В. Бочаровой и С.Ю. Дронкину.

Авторы выражают благодарность рецензентам – д.т.н., профессору Л.Г. Гагариной и д.т.н., профессору, академику РАЕН, лауреату премии Президента РФ в области образования за 2003 г. А.А. Сытнику, чьи замечания способствовали улучшению качества учебного пособия.

## **Оглавление**

 $\mathcal{L}^{\text{max}}$ 

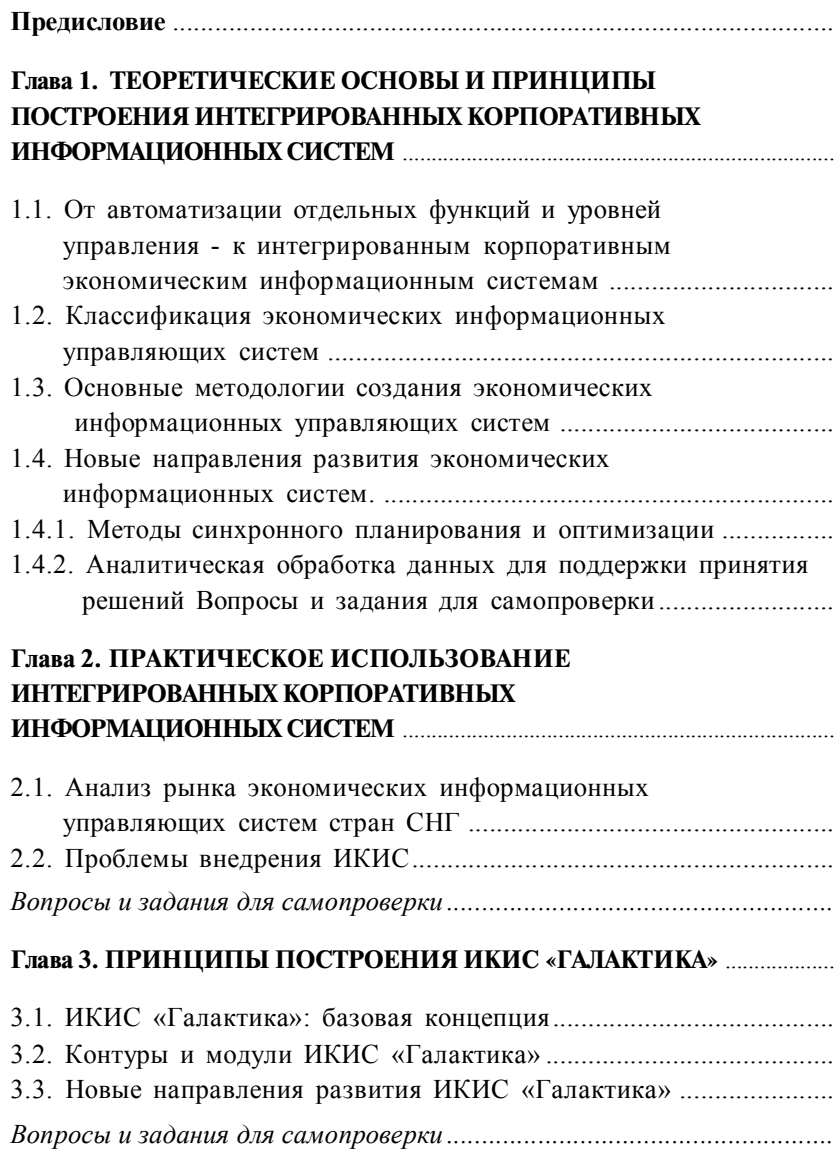

 $\label{eq:1} \mathcal{L}(\mathcal{A}) = \mathcal{L}(\mathcal{A}) \mathcal{L}(\mathcal{A}) = \mathcal{L}(\mathcal{A})$ 

Ä

285

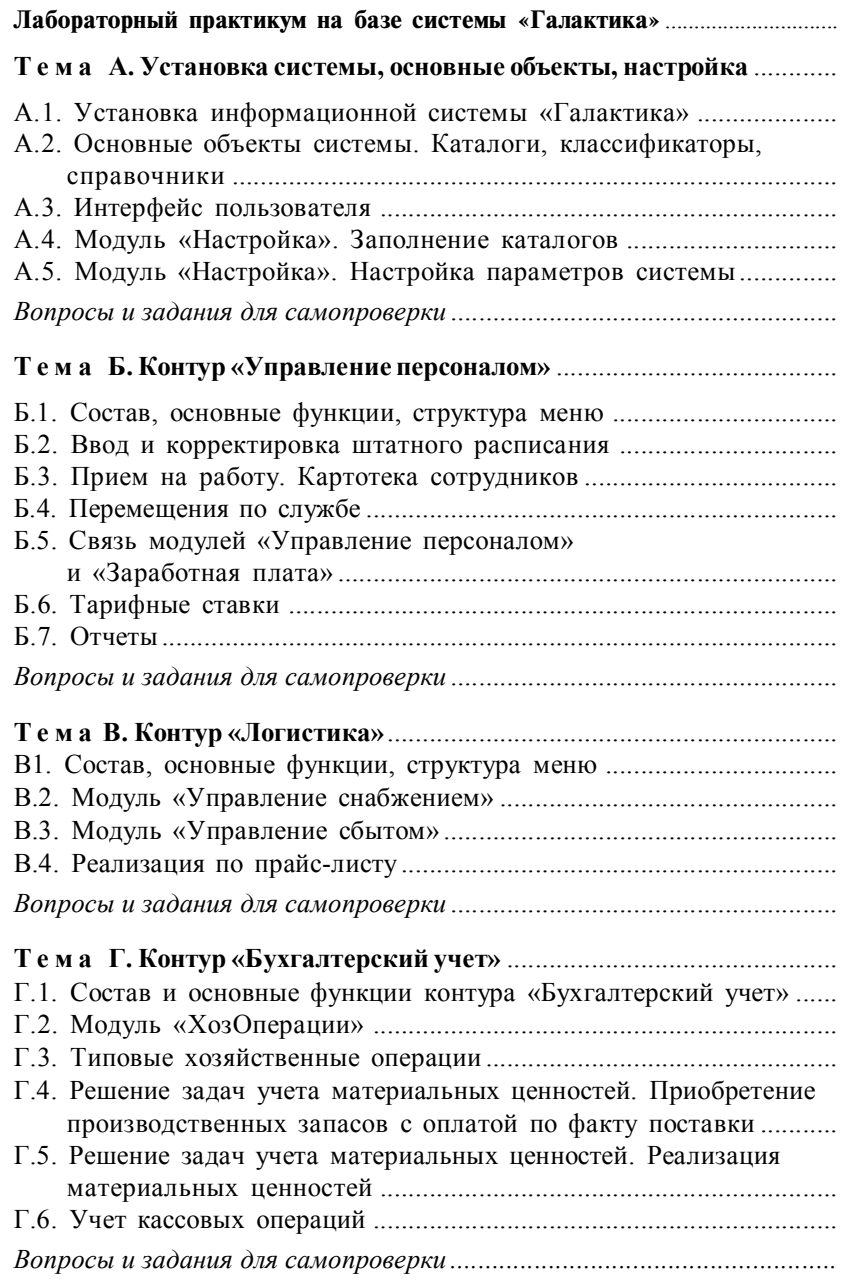

286

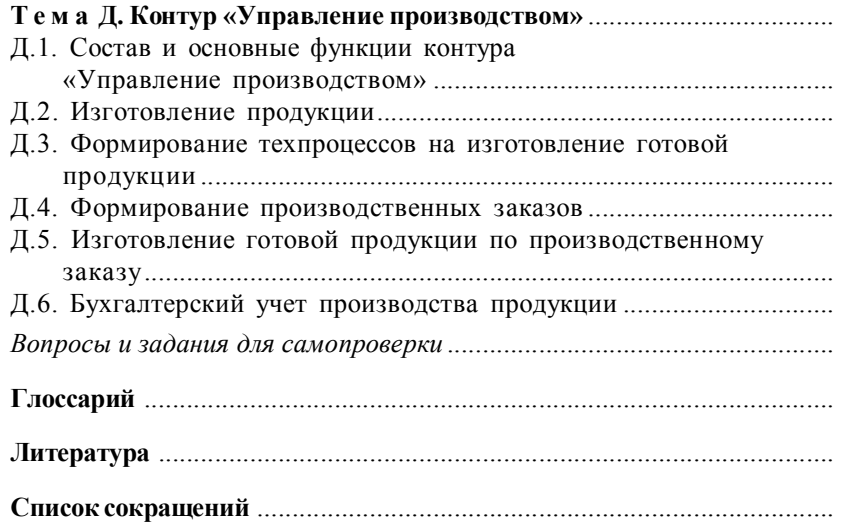

 $\omega_{\rm{max}}$